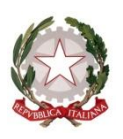

**ISTITUTO TECNICO COMMERCIALE STATALE " G. P. CHIRONI "**

tel. 0784/30067 –251117 - fax 0784/32769 Via Toscana, 29 - 08100 - NUORO Cod. F. 80006290912 - Cod. Ist. NUTD010005 - e- mail nutd010005@istruzione.it

## **REGOLAMENTO INTERNO**

## **di utilizzo della RETE INTERNET e del REGISTRO ELETTRONICO**

Anno Scolastico 2015/2016

sito web: http://www.itchironi.it/

In applicazione del D.L. del 6 luglio 2012 - Titolo II "Riduzione della spesa delle amministrazioni statali e degli enti non territoriali "; Art. 7 "Riduzione della spesa della Presidenza del Consiglio dei ministri e dei Ministeri", comma 31 "A decorrere dall'anno scolastico 2012-2013 le istituzioni scolastiche e i docenti adottano registri online e inviano le comunicazioni agli alunni e alle famiglie in formato elettronico" - convertito in legge n. 135 del 7/8 2012, l'Isituto Tecnico G.P. Chironi ha introdotto nell'anno scolastico 2013/2014 il Registro elettronico *Classeviva* prodotto dalla INFOSCHOOL del Gruppo Spaggiari S.p.a.

Dall'anno scolastico 2014/2015 esso è utilizzato in tutte le classi di tutti gli indirizzi e costituisce il documento ufficiale delle attività didattiche in sostituzione del registro cartaceo di Classe e del Professore.

Il registro elettronico gestisce le informazioni degli studenti sull'andamento scolastico (assenze, ritardi, giustificazioni, voti, note disciplinari) che sono soggette a regime di trasparenza da parte dell'istituzione scolastica ma che non rappresentano dati sensibili nel rispetto delle regole stabilite dal Garante della privacy (informazioni sullo stato di salute o altri dati non pertinenti). Alle informazioni sullo studente può accedere esclusivamente il diretto interessato, il genitore o il tutore munito di username e password rilasciati dal Dirigente scolastico.

Ai dati personali degli alunni iscritti all'Istituto ha accesso il Dirigente scolastico e il DSGA o il personale della segreteria autorizzato. Ai docenti è consentito il trattamento dei dati degli alunni delle sole classi loro affidate.

## **UTILIZZO DELLA RETE**

- Il collegamento alla rete Internet dell'Istituto può avvenire mediante cavo ethernet da un qualsiasi punto di accesso della rete cablata presente in tutte le aule dell'Istituto.
- L'utilizzo della rete è consentita solo agli utenti autorizzati ed esclusivamente per fini istituzionali o come supporto alle attività didattiche.
- Non è consentito agli alunni e a soggetti non autorizzati l'utilizzo della rete dell'Istituto mediante i punti di accesso delle aule né collegarvi proprie apparecchiature.
- L'alunno può collegarsi alla rete utilizzando i computers dell'aula di informatica e l'account personale che gli sarà comunicato.
- L'utente è in prima persona responsabile delle attività svolte durante la connessione e sanzionabile nel caso in cui arrechi qualsiasi danno all'Istituto o a terzi.
- L'accesso ai siti Internet è limitato dalle disposizioni del Dirigente scolastico attraverso sistema di filtraggio; è comunque opportuno sottolineare che non è in ogni caso consentito l'accesso a siti inappropriati (esempio siti pornografici, di intrattenimento, ecc.), il download di software e di file non necessari all'attività istituzionale, utilizzare programmi per la condivisione e lo scambio di file in modalità "peer to peer" (Napster, Emule, Winmx, e-Donkey, ecc.), l'accesso a flussi in streaming audio/video per scopi non istituzionali ed ai social network.
- È vietato scambiare materiale illegale o coperto da copyright o tutelato da altri diritti di proprietà.
- È vietato creare o trasmettere qualunque immagine, dato o altro materiale che risultino offensivi, minatori, diffamatori, osceni, blasfemi, o lesivi della dignità umana, o trasmettere materiale pubblicitario e/o commerciale.
- È vietato accedere senza autorizzazione a dati di altri utenti o violarne la riservatezza, diffondere password o altro dato personale.
- I docenti che volessero collegare propri dispositivi alla rete wireless devono richiederne la autenticazione da parte del Collaboratore del Dirigente; si raccomanda in tal caso la assoluta riservatezza della chiave di accesso.

## **UTILIZZO DEL REGISTRO ELETTRONICO**

- Per accedere al Registro elettronico il docente deve disporre del codice della scuola, del codice utente e della password, che gli sono stati comunicati dalla segreteria, da inserire negli appositi campi della pagina iniziale.
- Dopo il primo accesso, si potrà utilizzare il codice utente iniziale oppure l'indirizzo email personale; anche la password iniziale può essere sostituita con una di propria creazione che però dovrà rispettare determinate caratteristiche.
- La password deve rimanere assolutamente riservata per evitare che altri possano accedere all'area riservata del docente.
- In caso di smarrimento della password, il docente deve informare il Dirigente scolastico o un suo delegato; il personale di segreteria preposto provvederà successivamente al recupero della password dimenticata o a fornirne una ex novo.
- L'accesso all'area riservata rimarrà attiva per tutto il periodo di servizio del docente nell'Istituto.
- Per consentire l'uso del registro elettronico, ad ogni classe è stato assegnato un computer portatile dotato di cavo ethernet per il collegamento al punto di accesso della rete cablata.
- I computer sono custoditi in appositi cassetti contrassegnati da etichette, situati nel locale dell'ufficio di segreteria; il docente della prima ora di lezione del giorno avrà cura di prelevare dal cassetto il computer della classe in cui deve recarsi per procedere alle operazioni dell'appello prima e della firma della lezione poi.
- Il docente della prima ora deve riportare in modo rigoroso la giustificazione della giornata di assenza, il permesso di entrata autorizzato dal Dirigente o dal suo Collaboratore, l'avvenuta giustificazione di entrata posticipata o di uscita anticipata vidimata dal Dirigente scolastico o dal suo Collaboratore qualora non sia stata portata il giorno stesso.
- Il ritardo breve (quello che non supera i 5 minuti dall'inizio dell'ora di lezione) va segnalato come tale nel registro elettronico; anche in questo caso l'entrata posticipata deve essere autorizzata dal Dirigente o dal suo Collaboratore, il giorno stesso se l'alunno è in possesso della giustificazione sul libretto con la firma del genitore o della propria firma se è maggiorenne oppure il giorno dopo se ne è sprovvisto, e annotata dal docente della prima ora.
- Nei casi accertati di ritardo per causa di forza maggiore (maltempo, incidente, sciopero, purché confermati da informazioni fondate) e non superiore ai 20 minuti,l'alunno può essere ammesso alle lezioni senza dover attendere l'inizio della seconda ora e il ritardo non sarà annotato sul registro elettronico.
- Se il ritardo supera i 20 minuti l'alunno attenderà l'inizio dell'ora successiva e il ritardo, comunque autorizzato dal Dirigente scolastico o dal suo Collaboratore, va annotato nel registro elettronico come ingresso alla seconda ora ma non deve essere giustificato.
- Al termine della lezione il docente deve tassativamente effettuare il logout per evitare che altri possano accedere alla propria area riservata nel momento in cui abbandona l'aula per recarsi in altra classe.
- Il docente dell'ultima ora di lezione dovrà spegnere il computer e riportarlo nel locale della segreteria per riporlo nel cassetto corrispondente con i cavi (di alimentazione o per il collegamento alla rete) e il mouse (se è presente), scollegati, per evitare che vengano danneggiati.
- È possibile utilizzare dispositivi informatici propri, collegati utilizzando la rete cablata o la rete wireless (se presente), previa autorizzazione ed autenticazione, ma ciò non dispensa il docente della prima ora di lezione dall'obbligo di prelevare dal cassetto il computer della classe in cui si reca e il docente dell'ultima ora di lezione dall'obbligo di riportare il computer nel cassetto corrispondente.
- È fatto assoluto divieto di consentire agli studenti l'utilizzo del computer adibito a registro elettronico.
- I docenti di Scienze motorie e sportive che, dopo aver fatto l'appello e firmato il registro, si recano con gli alunni in palestra, a seconda dei casi, riporteranno il computer nel locale di custodia oppure chiederanno al collaboratore scolastico del piano di chiudere a chiave l'aula.
- Gli stessi accorgimenti devono essere adottati anche dai docenti che si recheranno con gli alunni in laboratorio di Scienze/Fisica o nell'aula di disegno.
- In assenza di impedimenti di natura tecnica, il docente deve segnare nel registro elettronico eventuali assenze, entrate posticipate e uscite anticipate autorizzate dal Dirigente scolastico o dal suo collaboratore quando è presente in aula o, comunque, nell'arco delle 24 ore, evitando per quanto possibile di farlo a posteriori
- Non è consentito firmare in anticipo le lezioni della mattina né tantomeno quelle dei giorni successivi.
- In caso di malfunzionamento del computer, di assenza del collegamento a Internet o di temporanea impossibilità di accedere al cloud del registro elettronico, il docente deve annotare su apposito supporto cartaceo i dati relativi agli alunni, la firma e l'argomento della lezione e sulla propria agenda i voti eventualmente assegnati. Tali informazioni devono essere riportate dal docente nel registro elettronico appena possibile.
- I voti delle verifiche orali devono essere inseriti nel registro elettronico entro le 72 ore successive, i voti delle prove scritte e/o pratiche entro 15 giorni dalla data di svolgimento.
- La firma apposta in maniera erronea può essere annullata solo dal docente che l'ha inserita e che, pertanto, deve essere informato del problema per regolarizzare il registro.
- Al coordinatore di classe spetta il compito di controllare periodicamente che l'annotazione dei dati degli alunni sia avvenuta correttamente, segnalare eventuali irregolarità da sanare e verificare l'avvenuto caricamento delle proposte di voto e delle assenze da parte di tutti i componenti del Consiglio di classe prima delle operazioni di scrutinio.

• Per accedere al registro elettronico e verificare l'andamento scolastico del proprio figlio, il genitore riceverà username e password in forma riservata; anche lo studente potrà fare lo stesso inserendo le proprie credenziali che gli verranno fornite.

**Per istruzioni operative più dettagliate sull'utilizzo del registro elettronico si rimanda al manuale interno dell'Istituto e/o a quello ufficiale della Infoschool.**